## **Inhaltsverzeichnis**

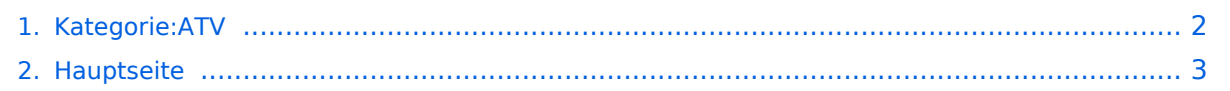

## <span id="page-1-0"></span>**Kategorie:ATV**

Das Inhaltsformat pdf wird vom Inhaltsmodell Wikitext nicht unterstützt.

Zurück zur Seite [Hauptseite.](#page-2-0)

## <span id="page-2-0"></span>**Quelltext der Seite Hauptseite**

Sie sind nicht berechtigt, die Seite zu bearbeiten. Gründe:

- Die Aktion, welche Sie beantragt haben, ist auf Benutzer beschränkt, welche einer der Gruppen ["Administratoren](https://wiki.oevsv.at/w/index.php?title=Project:Administratoren&action=view), [Sichter,](https://wiki.oevsv.at/w/index.php?title=Project:Sichter&action=view) [Prüfer"](https://wiki.oevsv.at/w/index.php?title=Project:Pr%C3%BCfer&action=view) angehören.
- Die Aktion, welche Sie beantragt haben, ist auf Benutzer beschränkt, welche der Gruppe "editor" angehören.
- Diese Seite wurde geschützt, um Bearbeitungen sowie andere Aktionen zu verhindern.

Sie können den Quelltext dieser Seite betrachten und kopieren.

[[Bild:OAFT 2010 Runder Tisch.jpg|thumb|150px|right|OAFT 2010 - Runder Tisch ATV/HAMNET]] ATV steht für Amateur Television und es wird dabei Video und Audio übertragen wie wir es vom Fernsehen her gewohnt sind. Mit Bild und Ton kannst Du interessante Inhalte übermitteln und somit den Amateurfunk um eine weitere interessante Betriebsart bereichern. Diese Seiten werden von Funkamateuren für Funkamateure erstellt. Die Aktualität und die Inhalte dieser Seiten leben von Eurer Mitarbeit. Ob Systemverantwortlicher eines Relais, ob gestandener Funkamateur (OM, XYL, YL) oder ob Newcomer - Alle sind zur Mitarbeit eingeladen. Du kannst in WIKI auch neue Beiträge einfügen oder vorhandene bearbeiten. Willst Du Dich nicht selbst mit den tieferen "Geheimnissen" (HI) der Gestaltung von Beiträgen in WIKI befassen sende doch einfach Deine Texte und Bilder in üblichen Formaten per Mail an OM Reinhold oe3rbs (at) oevsv.at, er wird für Dich Deinen Beitrag in dieser WIKI-Kategorie veröffentlichen. Auch Dein Input ist gefragt! == Wichtige Links == [[ATV-News und - Termine|ATV-News und -Termine]] [[ATV-Relais in Österreich]] [[Bild:new2blinkt.gif]] == Neu oder verbessert == {| |[[Datei:OE6XAD DOBL Stand Mai 2010.pdf]]||[[Bild:OE3XQB Sonntagberg Stand Mai 2010.pdf]] |- | [[OE7XVR ATV-Relais Valluga]]||[[OE3XHS ATV-Relais Hutwisch]] |- |[[Bild:OE2XUM Untersberg Stand Mai 2010.pdf]]||[[Bild:OE6XFE Kruckenberg Stand Mai 2010.pdf]] |- |[[Datei:OE8XTK Gerlitze Stand Mai 2010.pdf]]|| [[Bild:OE3XOS\_Hohe\_Wand\_Stand\_Mai\_2010.pdf]] |- |[[Bild:OE5XUL\_Geiersberg\_Stand\_Mai\_2010.pdf]]|| [[Bild:OE1XCB Wienerberg Stand Mai 2010.pdf]] |- |[[Bild:OE1XRU Bisamberg Stand Mai 2010.pdf]]||[[Datei: OE3XEA Exelberg Stand Mai 2010.pdf]] |- |[[Bild:OE3XFA Frauenstaffel Stand Mai 2010.pdf]]||[[Bild:OE7XLT Krahberg Stand Mai 2010.pdf]] |- |[[Bild:OE7XZR Zugspitze Stand Mai 2010.pdf]]||[[Bild:OE3XZU Zwettl Stand Mai 2010.pdf]] |- |[[OE5XAP ATV-Relais Tannberg]]||[[Bild:OE3XDA Hochkogel Stand Mai 2010.pdf]] |- |[[Bild: OE3XOC Hochram Stand Mai 2010.pdf]]||[[Bild:OE9XFU+ Fussach Stand Mai 2010.pdf]] |- |[[Bild:OE9XKV+ Karren Stand Mai 2010.pdf]]||[[Bild:OE9XTV+ Vorderälpele Stand Mai 2010.pdf]] |- |[[Bild:OE8XTQ Koralpe Stand Mai 2010.pdf]]||[[Bild:OE3XQS Kaiserkogel Stand Mai 2010.pdf]] |}

Die folgende Vorlage wird auf dieser Seite verwendet:

[Vorlage:Box Note](https://wiki.oevsv.at/wiki/Vorlage:Box_Note) [\(Quelltext anzeigen\)](https://wiki.oevsv.at/w/index.php?title=Vorlage:Box_Note&action=edit) (schreibgeschützt)

Zurück zur Seite [Hauptseite.](#page-2-0)